### 61A Lecture 32

Friday, November 22

# Appending Lists

(Demo)

# Permuting Lists

### Announcements

- \*Homework 10 due Tuesday 11/26 @ 11:59pm
- •No lecture on Wednesday 11/27 or Friday 11/29
- •No discussion section Wednesday 11/27 through Friday 11/29
- -Lab will be held on Wednesday 11/27
- •Recursive art contest entries due Monday 12/2 @ 11:59pm

### Lists in Logic

In a **fact**, the first relation is the conclusion and the rest are hypotheses.

In a query, all relations must be satisfied.

The interpreter lists all bindings of variables to values that it can find to satisfy the query. (Demo)

### Anagrams in Logic

```
A permutation (i.e., anagram) of a list is:
                                                                       a r t
•The empty list for an empty list.
*The first element of the list inserted into an anagram of the rest of the list.
[List | List with ?a in front]
(fact (insert ?a ?r ((?a . ?r))) | Bigger list with ?a somewhere
                                                                        ar t
                                                                         rat
                                                                          r ta
(fact (insert ?a (?b . ?r) (?b . ?s))
(insert ?a ?r ?s))
                                                                         tr
                                   List with ?a somewhere
(fact (anagram () ()))
                                                                        at r
tar
                                                                         t ra
```

### Unification

#### Unification

Unification recursively unifies each pair of corresponding elements in two relations, accumulating an assignment.

- 1.Look up variables in the current environment.
- 2.Establish new bindings to unify elements.

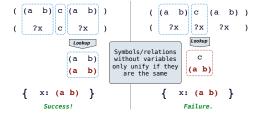

### Implementing Unification

```
def unify(e, f, env):
                           1. Look up variables
in the current
environment
                                                            ( (a b) c (a b) )
  e = lookup(e, env)
                                                             ( ?x c ?x )
  f = lookup(f, env)
  if e == f:
                              Symbols/relations
without variables
only unify if they
are the same
                                                                             Lookup
       return True
  elif isvar(e):
                                                                            (a b)
       env.define(e, f)
                                                                            (a b)
       return True
                              2. Establish new bindings to unify elements.
  elif isvar(f):
                                                            env: { x: (a b) }
       env.define(f, e)
       return True
  elif scheme_atomp(e) or scheme_atomp(f):
                                                    Recursively unify the first and rest of any lists.
      return False
     return unify(e.first, f.first, env) and unify(e.second, f.second, env)
```

### Pattern Matching

The basic operation of the Logic interpreter is to attempt to *unify* two relations.

Unification is finding an assignment to variables that makes two relations the same.

## **Unifying Variables**

Two relations that contain variables can be unified as well.

Substituting values for variables may require multiple steps.

This process is called grounding. Two unified expressions have the same grounded form.

$$lookup('?x') \Longrightarrow (a ?y c) lookup('?y') \Longrightarrow b ground('?x') \Longrightarrow (a b c)$$

Search

### Searching for Proofs

```
The Logic interpreter searches the space of facts to find unifying facts and an env that prove the query to be true.

(app ?left (c d) (e b c d))

(a: e', y: (c d), z: (b c d), [left: (?a . ?r)]

(app (?a . ?r) ?y (?a . ?z))

conclusion <- hypothesis

(app ?r (c d) (b c d))

(a2: b', y2: (c d), c2: (c d), [r: (?a2 . ?r2)]

conclusion <- hypothesis

(app ?r2 (c d) (c d))

(app (?a2 . ?r2) ?y2 (?a2 . ?z2))

conclusion <- hypothesis

(app ?r2 (c d) (c d))

(app (?a ? ?x))

(app (?a ? ?x))

(app (?a ? ?x))

(app (?a2 . ?r2) ?y2 (?a2 . ?z2))

conclusion <- hypothesis

(app ?r2 (c d) (c d))

(app () ?x ?x))

(app () ?x ?x)
```

## Addition

(Demo)

### Depth-First Search

(Demo)